# **GRIFFITH UNIVERSITY, GOLD COAST Faculty of Information and Communication Technology**

# **School of Information Technology**

**Course Code : 1007INT Course Name : Multimedia 2B**

# **Course Outline**

## **1.0 Course Identification**

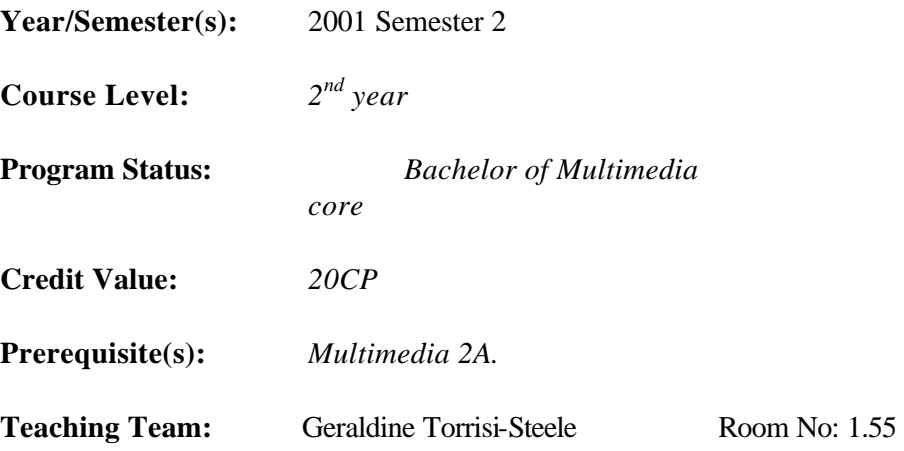

### **2.0 Objectives**

### **2.1** *Purpose of the course*

This course introduces students to fundamental principles of digital video production, editing and delivery. Adobe Premiere 5.0 for Windows is used as the principle digital video editing tool.

*2.2 Expected outcomes of the course.* 

Upon successful completion of this course, students should be able to:

- Understand and use industry terminology associated with digital video production, editing and developing
- Understand the difference between digital and analogue video editing
- Describe a basic digital video editing system
- Create and Edit digital videos using Adobe Premiere 5.0 for Windows
- Understand the concept of image and audio compression especially in terms of its relationship to data rates, image and audio quality, file size, image size.
- Understand the concept and importance of bandwidth in terms of digital video delivery
- Know the capabilities of delivery systems such as CD ROM and web in terms of delivering digital video
- Make appropriate decisions about digital video compression alternatives in order to meet the needs of specified delivery platforms
- Know the characteristics and principle application scenarios of common CODECs for both images and audio
- Describe the applications of digital video in multimedia systems
- Describe mechanisms of digital video delivery

### **3.0 Brief Descriptio**n

This course starts by studying the process and principles of digital video production. Adobe Premiere 5.0 for Windows is used as the primary digital video editing tool. Relevant existing and upcoming International Standards such as JPEG, MPEG 2 and MPEG 4 will be explored and their support for interaction discussed.

# **4.0 Content\*\***

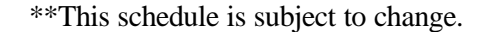

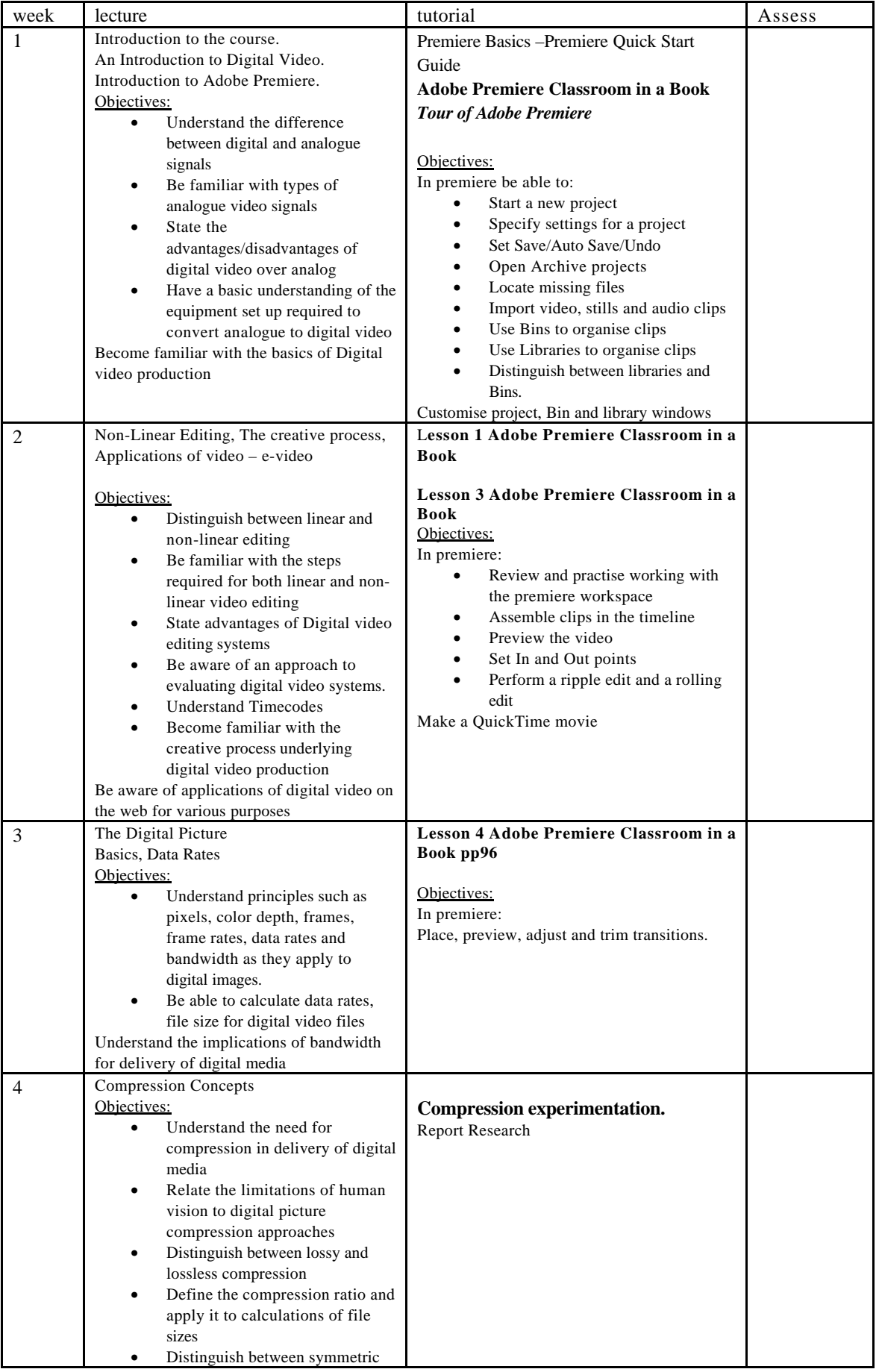

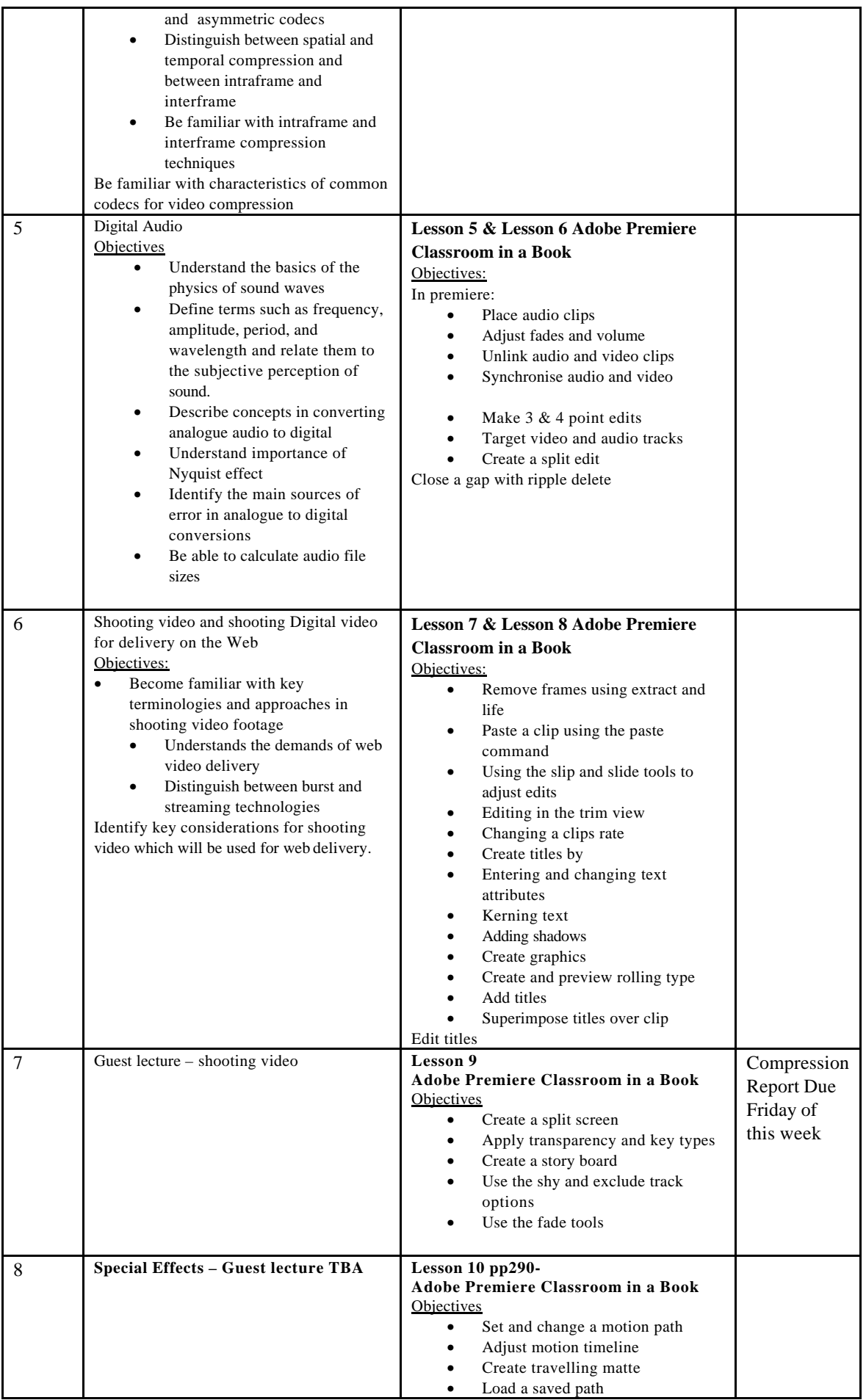

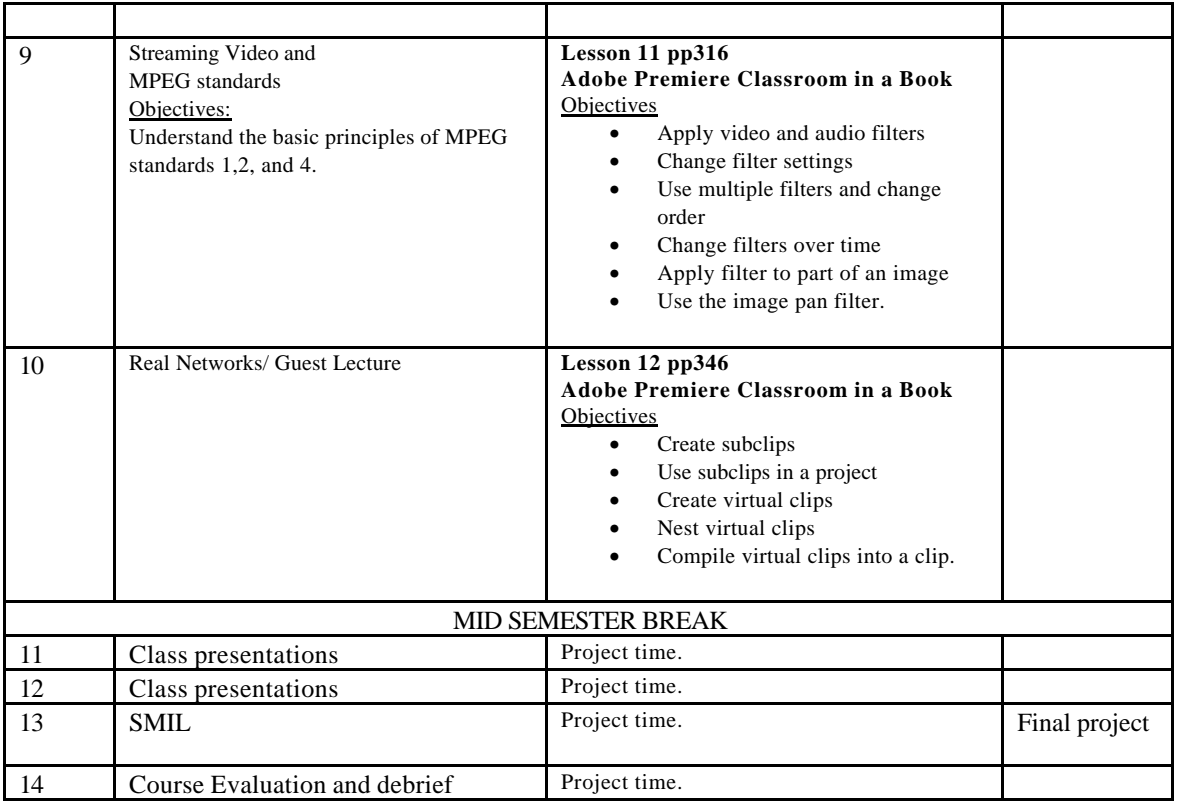

### **5.0 Organisation and Teaching Methods**

• This course is composed of two hour lectures, and three hour combined tutorial / laboratories leading to a total of five contact hours per week.

### **6.0 Assessment**

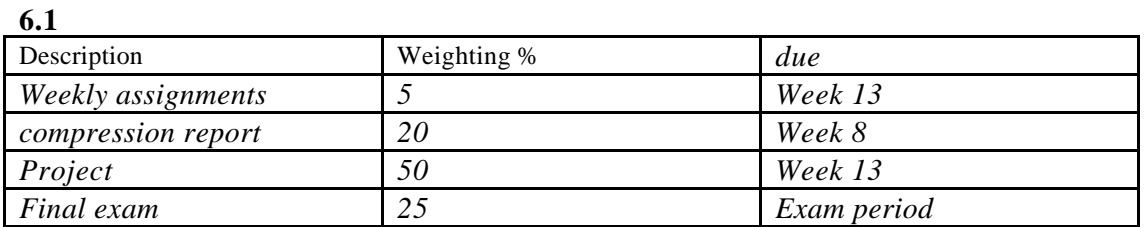

Assessment criteria should be given for each item (following the assessment list):

### **6.2 Assessment Rationale**

The weekly assignment will evaluate students' understanding of the lectures and tutorials provided. The written report will assess students' understanding of compression.. The project will evaluate students' understanding and application of design concepts and production ideas. The final exam permits each student to demonstrate his/her mastery of the course's theoretical component.

#### **7.0 Texts and Supporting Materials**

## **7.1 Specified Text**

*Adobe Premiere 6.0 Classroom in a Book (Windows)- The official training workbook developed by the staff of Adobe -* Adobe Press

**OTHER MATERIALS: A set of headphones for use in the lab (standard 2.5 mm connector) – a very cheap set worth a couple of dollars from stores like 'Crazy Clarke's' will be sufficient.**

#### **8.0 Administration**

- 8.1 To be eligible to pass the course, students are required to complete all forms of assessment and must demonstrate a reasonable degree of competence in the required course objectives as examined in each form of assessment.
- 8.2 Non-submission of a piece of assessment will incur a fail grade for course
- 8.3 Students may work together in researching their assignments but final submission must reflect the work and original contribution of each individual student.

Any dishonest assignments will be dealt with under the rules applying in "The Process of Assessment, Grading and Dissemination of Results" and Statute 8.2 - Student Good Order as defined in the University Calendar.

Dishonest assignment includes:

- deliberate copying or attempting to copy the work of other students;
- \* use of or attempting to use information prohibited from use in that form of assessment;
- \* submitting the work or another as your own; or
- \* plagiarism (ie taking and using as your own the thoughts and writings of another with the intent to claim the work as your own).
- 8.4 Full and detailed acknowledgment (eg notation, and/or bibliography) must be provided if contributions are drawn from the literature in preparation or reports and assignments.
- 8.5 All submissions for assessment must be word processed.
- 8.6 Student must be able to produce a copy of all work submitted if so requested.
- 8.7 Computer disks submitted with assignments must only contain files relating to that assignment. Disks containing irrelevant files will NOT be assessed. Files must be named as advised by the Head of School. Assignments with incorrectly named files will not be assessed. Files must have accurate date and time labels attached to them.
- 8.8 Assignment MUST be submitted by the due date and time. Extensions may be granted in exceptional circumstances by "Application for Extension" and MUST be made BEFORE the due date. Extension Application Forms are available from the Administration Office of the Faculty. Before an extension will be granted, a review of the work completed to date MUST be undertaken with the Course Convenor.
- 8.9 Assignments submitted after the due date/time, without an authorised extension, will be penalised as follows:

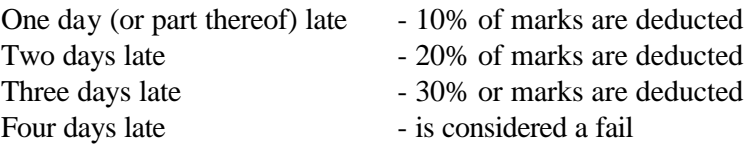

- 8.10 Assignments submitted without clear student name, course, tutorial group number and tutor identification will not be assessed.
- 8.11 Students are expected to spend time outside supervised tutorial periods developing skills and knowledge.